# Demo: Fuzzing Cyber-Physical System Development Environments With CyFuzz

Shafiul Azam Chowdhury The University of Texas at Arlington Arlington, Texas 76010 shafiulazam.chowdhury@mavs.uta. edu

Taylor T. Johnson Vanderbilt University Nashville, Tennessee 37240 taylor.johnson@vanderbilt.edu

Christoph Csallner The University of Texas at Arlington Arlington, Texas 76010 csallner@uta.edu

## ABSTRACT

Hardening cyber-physical system (CPS) development environments by finding bugs is vital as these tool chains generate artifacts that are deployed in safety-critical environments. In this demonstration we present a prototype implementation of CyFuzz, which is the first differential testing framework for CPS development environments. CyFuzz currently targets the popular Simulink tool chain. CyFuzz automatically generates random, but valid Simulink models and uses them to test Simulink, by varying compilation and simulation options and looking for result discrepancies between these simulations and executions. Our automated tool has generated thousands of valid Simulink models to date that, among others, have semi-independently reproduced a confirmed bug in Simulink (version R2015a) and identified interesting issues in the popular CPS development tool chain.

#### ACM Reference format:

Shafiul Azam Chowdhury, Taylor T. Johnson, and Christoph Csallner. 2017. Demo: Fuzzing Cyber-Physical System Development Environments With CyFuzz. In Proceedings of HSCC Demos, Pittsburgh, PA USA, April 2017, [2](#page-1-0) pages.

DOI: 10.1145/nnnnnnn.nnnnnnn

## 1 INTRODUCTION

Cyber-physical system (CPS) development environments are widely used in industry. Typical tool chains contain simulators, compilers, and code generators. Using a sophisticated development environment such as MathWorks' Simulink, engineers can design, simulate, and test their systems and generate code for production environments [\[9\]](#page-1-1). Reducing the number of bugs present in CPS development environments is crucial, as bugs in the tool chain may introduce unintended behavior in simulations and generated code.

While it would be ideal to formally verify that an entire CPS development tool chain is bug-free, unfortunately this is practically infeasible. Moreover it is often not possible to get a full, up-to-date, formal specification of a commercial CPS tool chain [\[8\]](#page-1-2). In contrast, differential testing does not need full formal specifications, as it compares the results of two executions or simulations that are supposed to produce the same results. Differential testing has been effective in recent compiler testing projects; collectively finding

HSCC Demos, Pittsburgh, PA USA

hundreds of bugs in commercial compiler implementations that are part of CPS development tool chains [\[3,](#page-1-3) [4,](#page-1-4) [6,](#page-1-5) [10\]](#page-1-6). Our recent study of publicly available Simulink bug-reports also suggests differential testing as a good candidate for finding CPS tool-chain bugs [\[2\]](#page-1-7).

 $CyFuzz$  is, to the best of our knowledge, the first differential testing framework for CPS development environments. CyFuzz generates random ("fuzz"), but valid CPS models and tests the system under test (SUT) using differential testing-on various SUT configurations [\[2\]](#page-1-7). While existing work mostly focuses on finding bugs in Simulink models [\[1,](#page-1-8) [5\]](#page-1-9), CyFuzz targets the CPS tool chain [\[2\]](#page-1-7). Other work targeting CPS tool chain components requires a formal SUT specification, which is often not available  $[7, 8]$  $[7, 8]$ .

In this demonstration, we show how to setup CyFuzz, use CyFuzz to generate valid Simulink models, and finally use the models for differential testing of Simulink. The CyFuzz source code and current evaluation results are available at the CyFuzz homepage<sup>[1](#page-0-0)</sup>.

## 2 A DIFFERENTIAL TESTING FRAMEWORK FOR CPS TOOL CHAINS

CyFuzz supports the conceptual CPS modeling framework commonly found in CPS tool chains such as Simulink. Specifically, Simulink's models follow the data-flow paradigm and may contain individual procedural blocks.

At a high level, CyFuzz has two subcomponents: a random model generator and a comparison framework. The generator automatically creates random CPS models based on the configuration options set by the user. Options include the number of blocks in each model, the depth of the model hierarchy, and the probability of picking a block from a given library. The generator's first phase chooses blocks randomly (according to the probabilities) and places them in an empty model and configures some block parameters with random values. The second phase arbitrarily chooses and connects block-ports, defining the model's data-flow. The resulting model may be rejected by the SUT's compiler. CyFuzz tries to fix such errors, by changing the model iteratively in a feedback-driven model generation approach [\[2\]](#page-1-7).

After generating a valid model, CyFuzz passes it to the comparison framework, which simulates the model many times under varying user-defined SUT configuration options. CyFuzz logs signal data at each simulation step and compares them, recording any dissimilarity in block-output data at the final simulation step for further manual inspection.

Permission to make digital or hard copies of part or all of this work for personal or classroom use is granted without fee provided that copies are not made or distributed for profit or commercial advantage and that copies bear this notice and the full citation on the first page. Copyrights for third-party components of this work must be honored. For all other uses, contact the owner/author(s).

<sup>©</sup> 2017 Copyright held by the owner/author(s). 978-x-xxxx-xxxx-x/YY/MM. . . \$15.00 DOI: 10.1145/nnnnnnn.nnnnnnn

<span id="page-0-0"></span><sup>&</sup>lt;sup>1</sup> Available: https://github.com/verivital/slsf\_randgen

<span id="page-1-11"></span>

<span id="page-1-0"></span>HSCC Demos, April 2017, Pittsburgh, PA USA Shafiul Azam Chowdhury, Taylor T. Johnson, and Christoph Csallner

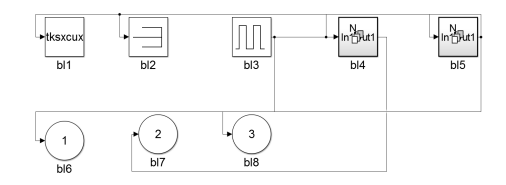

Figure 1: Top-level CyFuzz-generated model that reproduced a Simulink bug [\[2\]](#page-1-7).

#### 3 CYFUZZ PROTOTYPE FOR SIMULINK

Our prototype chooses blocks from four built-in Simulink libraries: Continuous, Discrete, Sink, and Sources. The prototype fixes different types of errors, including algebraic loops and data-type incompatibilities between blocks. The tool can generate hierarchical models using subsystem and for-each blocks and can log simulation results using various Simulink APIs.

Besides using built-in blocks, Simulink can define custom blockbehavior by placing procedural code (e.g., C or Matlab code) directly via its S-function interface. CyFuzz leverages Csmith [\[10\]](#page-1-6) to generate random, but well-defined C code (according to the C99 standard) and uses them in the models as s-functions, hence adding procedural code inside individual data-flow nodes.

The current prototype implementation of the comparison framework only varies various simulation modes (e.g., Normal Mode, Accelerator Mode, and Rapid Accelerator Mode) and toggles simulation optimization [\[9\]](#page-1-1). Extended implementation details are available elsewhere [\[2\]](#page-1-7).

## 4 EXPERIENCE

Preliminary experiments have evaluated CyFuzz in terms of its generator's effectiveness and runtime costs. Another research question is if this scheme can feasibly find bugs in a mature commercial tool such as Simulink. To answer the first two questions, we used Cy-Fuzz to generate over 3,000 models in three different experiments using various CyFuzz options and collected various metrics [\[2\]](#page-1-7).

In these experiments more than 79% of the generated models could be compiled and simulated successfully. The bottleneck of Cy-Fuzz's implementation was the Log Signals phase, in which Simulink simulates the models using different configuration options, which indeed is time consuming. However, the overall runtime (some 52 seconds on average) for completing a single experiment seems acceptable.

In our experiments we did not find any new bugs, however, we semi-independently discovered one existing bug. Figure [1](#page-1-11) is a screen-shot of the top level of the CyFuzz-generated model that exposes this bug [\[2\]](#page-1-7).

## 5 TOOL DETAILS AND DEMONSTRATION

We demonstrate each component of CyFuzz. CyFuzz is fully automated, to continuously generate random models and run them in the comparison framework. Its command-line interface parses a configuration file supplied by the user. CyFuzz is mostly written in Matlab and supports parallel execution of the framework by creating multiple instances of the project. CyFuzz does not depend on any other tool except a customized version of Csmith [\[10\]](#page-1-6) for

generating random C code for s-functions. To date, CyFuzz supports Simulink 2015a only; we have not tested CyFuzz in recent versions of Simulink.

While running experiments, CyFuzz stores generated models and comparison results in the file system. The user can interpret the results using a Matlab script. If the script reports any comparison errors the user can investigate the comparison results and inspect the associated model manually. CyFuzz also has a Python script to detect Matlab crashes which can be useful for starting the experiment automatically and to investigating the crashes later. CyFuzz's user manual is available on the project homepage.

To demonstrate the generator phases, we will instruct CyFuzz to generate models in an interactive fashion, pausing after each phase of the generator and the comparison framework and highlighting the core functionality of that phase. As an example, we will demonstrate how CyFuzz iteratively fixes several errors from a randomly generated model and will visually present simulating and comparing outputs in the comparison framework.

# ACKNOWLEDGMENTS

This material is based upon work supported by the National Science Foundation under Grants No. 1464311 and 1527398, by Air Force Office of Scientific Research (AFOSR) contract numbers FA9550-15-1-0258 and FA9550-16-1-0246, and by Air Force Research Lab  $(AFRL)$  contract number  $FA8750-15-1-0105$ . Any opinions, findings, and conclusions or recommendations expressed in this publication are those of the authors and do not necessarily reflect the views of AFRL, AFOSR, or NSF.

#### REFERENCES

- <span id="page-1-8"></span>[1] Rajeev Alur, Aditya Kanade, S. Ramesh, and K. C. Shashidhar. 2008. Symbolic analysis for improving simulation coverage of Simulink/Stateflow models. In Proc. 8th ACM & IEEE International Conference on Embedded Software (EMSOFT). ACM, 89-98. DOI: http://dx.doi.org/10.1145/1450058.1450071
- <span id="page-1-7"></span>Shafiul Azam Chowdhury, Taylor T. Johnson, and Christoph Csallner. 2016. Cy-Fuzz: A differential testing framework for cyber-physical systems development environments. In Proc. 6th Workshop on Design, Modeling and Evaluation of Cyber Physical Systems (CyPhy). Springer International Publishing, Cham, 46–60. DOI: [hp://dx.doi.org/10.1007/978-3-319-51738-4](http://dx.doi.org/10.1007/978-3-319-51738-4_4) 4
- <span id="page-1-3"></span>Kyle Dewey, Jared Roesch, and Ben Hardekopf. 2015. Fuzzing the Rust Typechecker Using CLP (T). In Proc. 30th IEEE/ACM International Conference on Automated Software Engineering (ASE). IEEE, 482-493. DOI:http://dx.doi.org/10. [1109/ASE.2015.65](http://dx.doi.org/10.1109/ASE.2015.65)
- <span id="page-1-4"></span>[4] Christian Holler, Kim Herzig, and Andreas Zeller. 2012. Fuzzing with Code Fragments. In Proc. 21th USENIX Security Symposium. USENIX Association, 445– 458. https://www.usenix.org/conference/usenixsecurity12/technical-sessions/ [presentation/holler](https://www.usenix.org/conference/usenixsecurity12/technical-sessions/presentation/holler)
- <span id="page-1-9"></span>[5] Reza Matinnejad, Shiva Nejati, Lionel C. Briand, and Thomas Bruckmann. 2016. SimCoTest: A test suite generation tool for Simulink/Stateflow controllers. In Proc. 38th International Conference on Software Engineering, (ICSE). ACM, 585-588. DOI:[hp://dx.doi.org/10.1145/2889160.2889162](http://dx.doi.org/10.1145/2889160.2889162)
- <span id="page-1-5"></span> $\left[ 6\right]$  Jesse Ruderman. 2007. Introducing jsfunfuzz. https://www.squarefree.com/2007/ [08/02/introducing-jsfunfuzz/.](https://www.squarefree.com/2007/08/02/introducing-jsfunfuzz/) (2007).
- <span id="page-1-10"></span>[7] Prahladavaradan Sampath, A. C. Rajeev, S. Ramesh, and K. C. Shashidhar. 2007. Testing Model-Processing Tools for Embedded Systems. In Proc. 13th IEEE Real-Time and Embedded Technology and Applications Symposium. IEEE, 203–214. DOI: [hp://dx.doi.org/10.1109/RTAS.2007.39](http://dx.doi.org/10.1109/RTAS.2007.39)
- <span id="page-1-2"></span>[8] Ingo Stürmer, Mirko Conrad, Heiko Dörr, and Peter Pepper. 2007. Systematic Testing of Model-Based Code Generators. IEEE Transactions on Software Engineering (TSE) 33, 9 (Sept. 2007), 622-634. DOI:http://dx.doi.org/10.1109/TSE.2007.70708
- <span id="page-1-1"></span>[9] The MathWorks Inc. 2017. Simulation Documentation. http://www.mathworks. [com/help/simulink/.](http://www.mathworks.com/help/simulink/) (2017).
- <span id="page-1-6"></span>[10] Xuejun Yang, Yang Chen, Eric Eide, and John Regehr. 2011. Finding and understanding bugs in C compilers. In Proc. 32nd ACM SIGPLAN Conference on Programming Language Design and Implementation (PLDI). ACM, 283–294. DOI: [hp://dx.doi.org/10.1145/1993498.1993532](http://dx.doi.org/10.1145/1993498.1993532)